# **Verilog II**

Ramkumar Ravi 03/09

CS 552 Spring 2012

### Datatype Categories

- Net
	- Represents a physical wire
	- Describes structural connectivity
	- Assigned to in continuous assignment statements
	- Outputs of primitives and instantiated sub-modules
- Variables
	- Used in behavioral procedural blocks
	- Depending on how used, can represent either synchronous registers or wires in combinational logic

### Variable Datatypes

- **reg** scalar or vector binary values
- **integer** 32 or more bits
- **time time values represented in 64 bits (unsigned)**
- real double precision values in 64 or more bits
- **realtime**  stores time as real (64-bit +)
- Assigned values only within a behavioral block
- CANNOT USE AS:
	- Output of primitive gate or instantiated submodue
	- LHS of continuous assignment
	- Input or inout port within a module

### **wire** vs. **reg**

• Same "value" used both as 'wire and as 'reg'

```
module dff(q, d, clk);
    output reg q; \frac{1}{2} // reg declaration
    always @ (posedge clk) q <= d; // why is q reg and d wire
endmodule
```

```
module t dff;
    clockgen myclk(clk);
    initial begin
         d = 0:
         #5 d = 1;
    end
endmodule
```
**input wire** d, clk;  $\frac{1}{2}$  // wire declaration, since module inputs

**wire** q, clk; **wire** g, clk; *wire* as wire **reg** d; *reg d*; **dff** FF (q, d, clk); // why is d **reg** and q **wire**

### Memories and Multi-Dimensional Arrays

- A memory is an array of n-bit registers
	- **reg** [15:0] mem\_name [0:127] // 128 16-bit words
	- **reg** array\_2D [15:0] [0:127] *// 2D array of 1-bit regs*
- Can only access full word of memory
	- mem name  $[122] = 35$ ;  $\frac{1}{2}$  assigns word
	- mem name  $[13][5] = 1$ ; // illegal
	-
	- array  $2D[13][5] = 1$  // assigns bit
- -
	-
	-
- array 2D[122] = 35 // illegal *causes compilation error* 
	-
- Can use continuous assign to read bits
	- **assign** mem\_val = mem[13] *// get word in slot 13*
	- **assign** out = mem\_val[5] *// get value in bit 5 of word*
- 

**assign** dataout = mem[addr]; **assign** databit = dataout[bitpos];

### Implying Flops

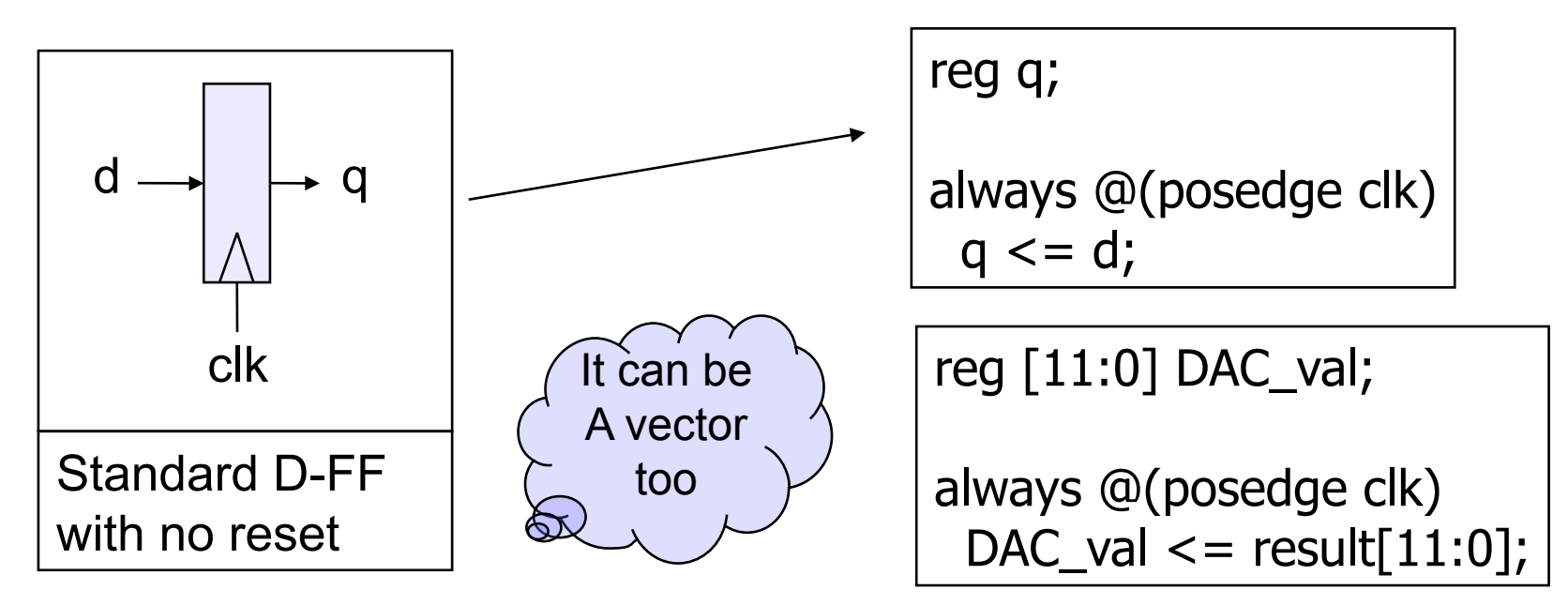

**Be careful**… Yes, a non–reset flop is smaller than a reset Flop, but most of the time you need to reset your flops.

Always error on the side of reseting the flop if you are at all uncertain.

# Implying Flops (synchronous reset)

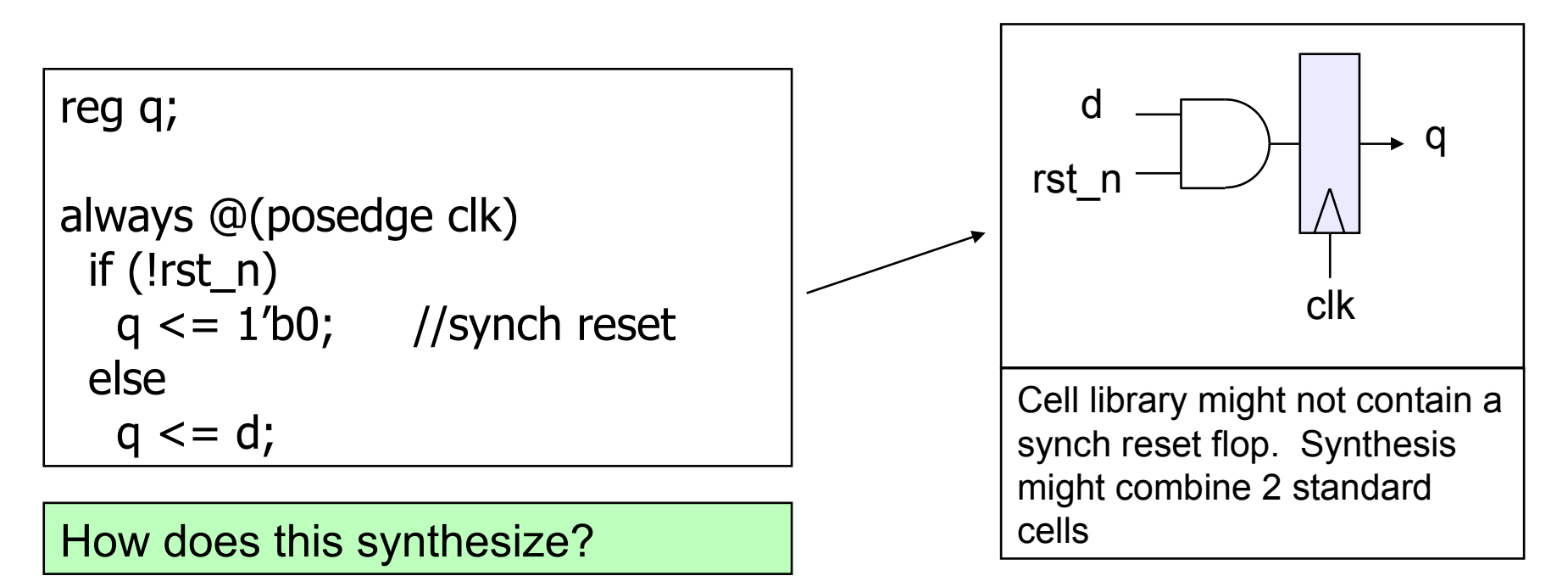

Many cell libraries don't contain synchronous reset flops. This means the synthesizer will have to combine 2 (or more) standard cell to achieve the desired function… Hmmm? Is this efficient?

## Implying Flops (asynch reset)

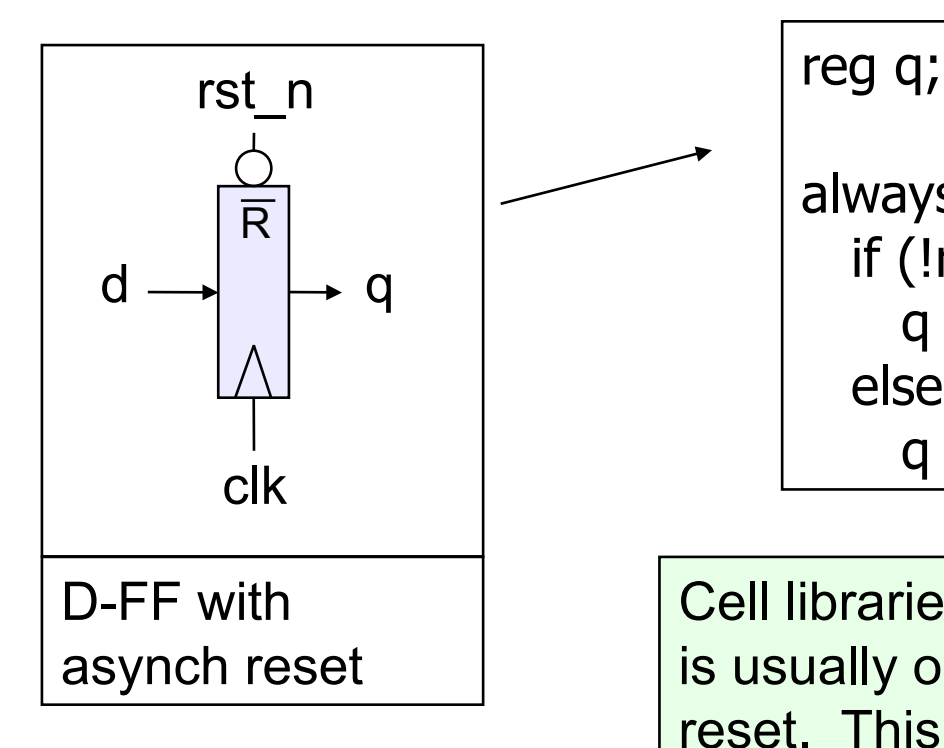

always @(posedge clk or negedge rst\_n) if (!rst\_n)  $q \leq 1/b0$ ; else  $q \leq d$ ;

Cell libraries will contain an asynch reset flop. It is usually only slightly larger than a flop with no reset. This is probably your best bet for most flops.

Reset has its affect asynchronous from clock. What if reset is deasserting at the same time as a + clock edge? Is this the cause of a potential metastability issue?

# Blocking assignment example

- Called blocking because....
	- The evaluation of subsequent statements <RHS> are **blocked**, until the <LHS> assignment of the current statement is completed.

```
module pipe(clk, d, q);
input clk,d;
output q;
reg q;
always @(posedge clk) begin
 q1 = d;q2 = q1;q3 = q2;end
endmodule
```
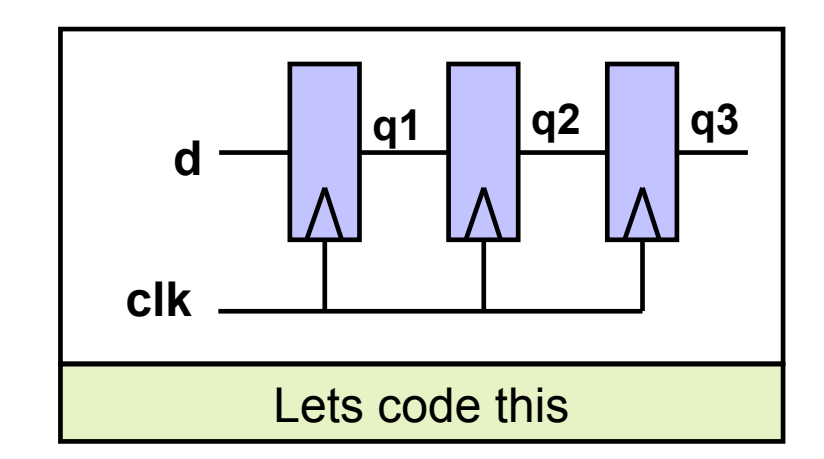

Simulate this in your head…

Remember blocking behavior of: <LHS> assigned before <RHS> of next evaluated.

Does this work as intended?

### More on Non-Blocking

• Lets try that again **department of the detailed and detailed a** 

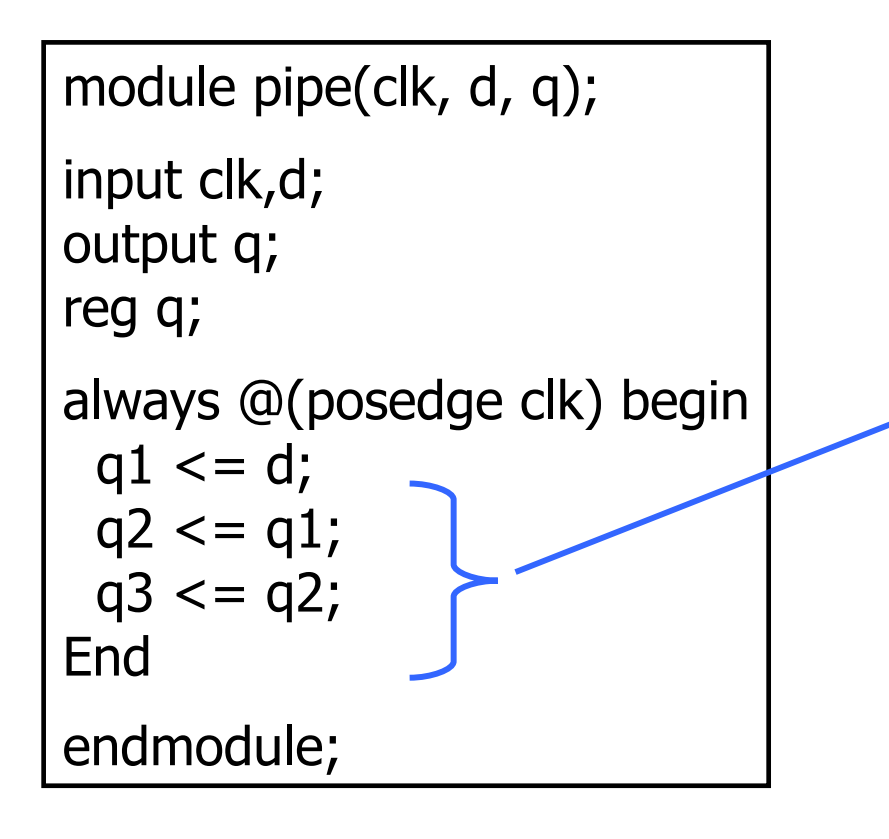

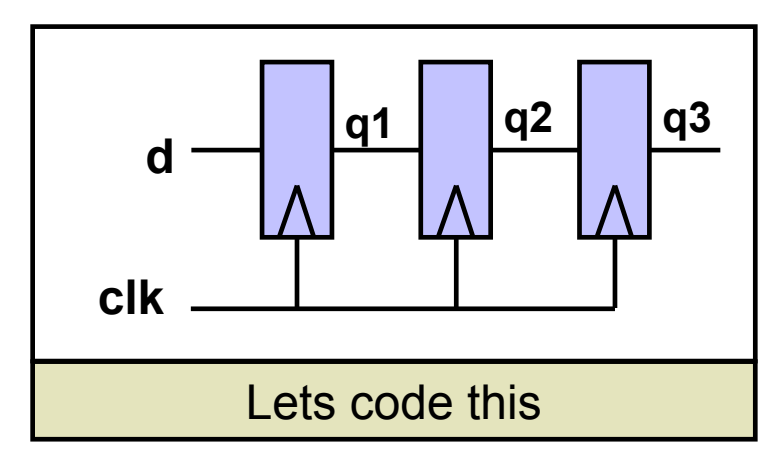

With non-blocking statements the <RHS> of subsequent statements are **not blocked**. They are all evaluated simultaneously.

The assignment to the <LHS> is then scheduled to occur.

This will work as intended.

# Verilog Stratified Event Queue [2]

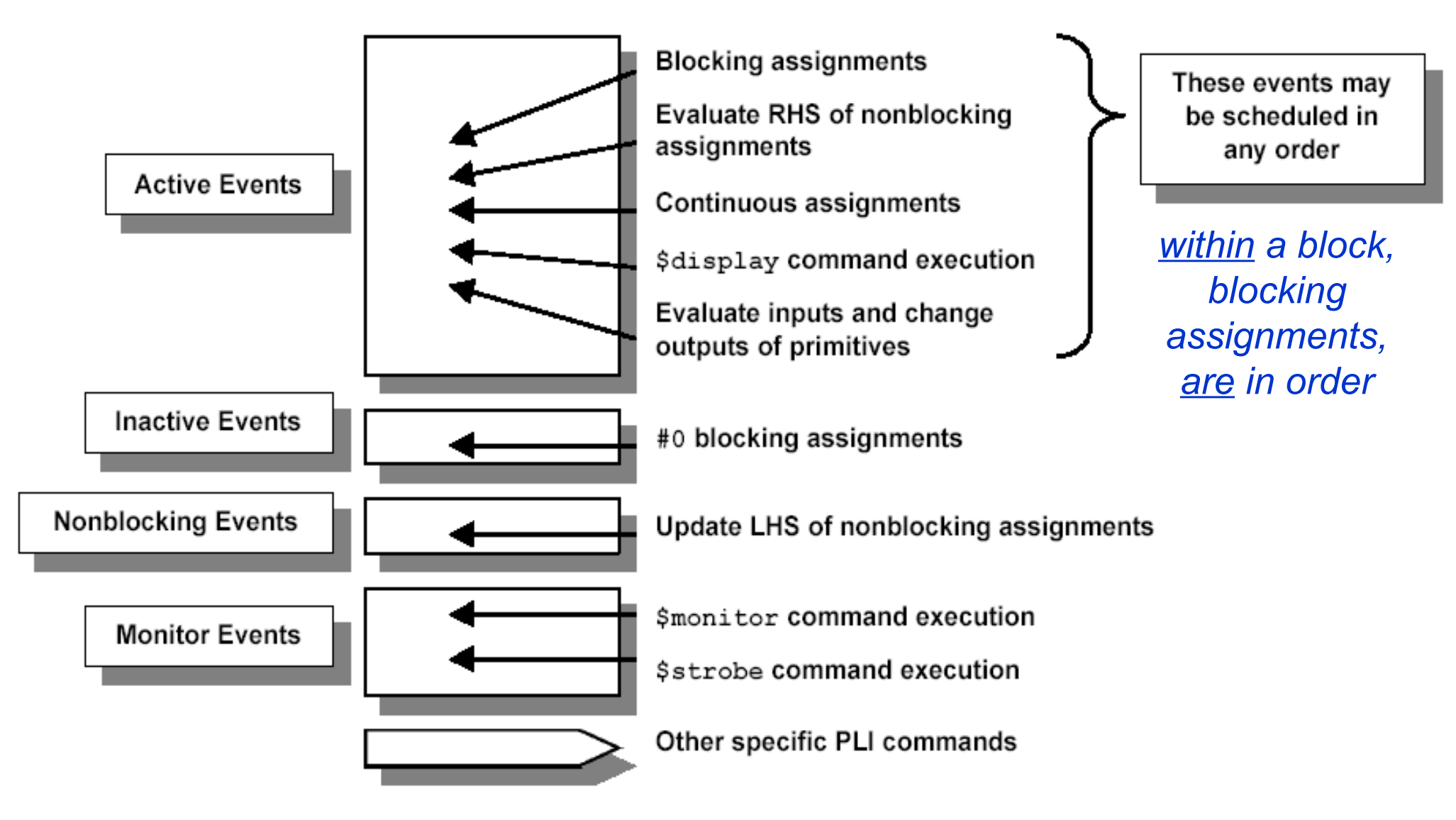

Figure 1 - Verilog "stratified event queue"

### So Blocking is no good and we should always use Non-Blocking??

Consider combinational logic

**module** ao4(z,a,b,c,d);

**input** a,b,c,d; **output** z;

```
reg z,tmp1,tmp2;
```

```
always @(a,b,c,d) begin
 tmp1 \leq a \& b;tmp2 < = c 8 d;z \leq \text{tmp1} | tmp2;
end
endmodule
```
The inputs (a,b,c,d) in the sensitivity list change, and the always block is evaluated.

New assignments are scheduled for tmp1 & tmp2 variables.

A new assignment is scheduled for z using the **previous** tmp1 & tmp2 values.

Does this work?

### If and Else If constructs

- In the next few slides we will introduce the if and else if constructs in verilog
- However note that Vcheck does not permit the use of these statements for this course
- Knowledge on **if** and **else if** constructs will help us in understanding the **case** statements which will be introduced later

# **if…else if…else** statement

General forms…

If (condition) begin <statement1>; <statement2>; end

Of course the compound statements formed with **begin/end** are optional.

Multiple else if's can be strung along indefinitely If (condition) begin <statement1>; <statement2>; end else begin <statement3>; <statement4>; end

If (condition) begin <statement1>; <statement2>; end else if (condition2) begin <statement3>; <statement4>; end else begin <statement5>; <statement6>; end

### **How does and if…else if…else statement synthesize?**

- Does not conditionally "execute" block of "code"
- Does not conditionally create hardware!
- It makes a multiplexer or selecting logic
- Generally:
	- $\checkmark$  Hardware for both paths is created
	- $\checkmark$  Both paths "compute" simultaneously
	- $\checkmark$  The result is selected depending on the condition

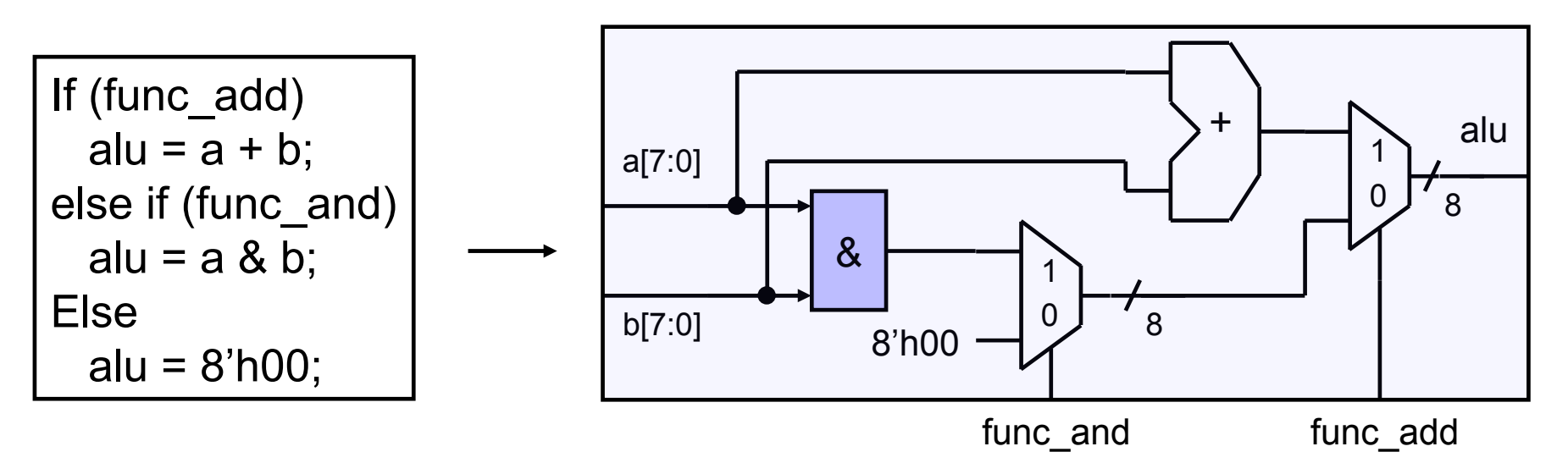

## **if** statement synthesis (continued)

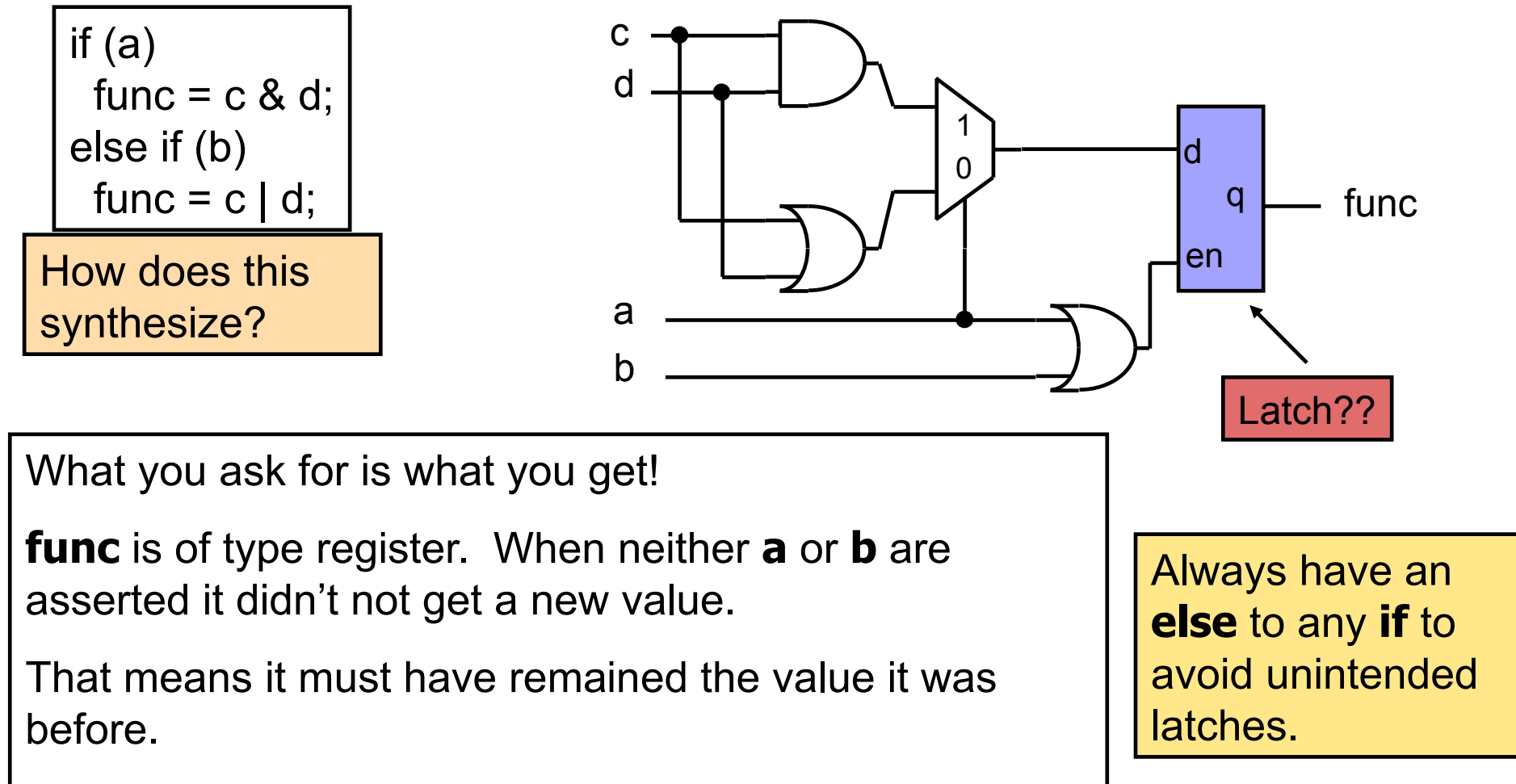

That implies memory…i.e. a **latch!**

### **case** Statements

• Verilog has three types of case statements:

### • **case**, **casex**, and **casez**

- **Performs bitwise match of expression and case item** 
	- Both must have same bitwidth to match!

### **case**

• Can detect **x** and **z**! (good for testbenches)

### **casez**

• Uses **z** and **?** as "don't care" bits in case items and expression

### **casex**

• Uses **x**, **z**, and **?** as "don't care" bits in case items and expression

## Case statement (general form)

```
case (expression)
  alternative1 : statement1;// any of these statements could
  alternative2 : statement2;// be a compound statement using
  alternative3 : statement3;// begin/end
 default : statement4 // always use default for synth stuff
endcase
```

```
parameter AND = 2'b00;
parameter OR = 2'b01;
parameter XOR = 2'b10;
case (alu_op)
 AND : alu = src1 & src2;
 OR : alu = src1 | src2;
 XOR : alu = src1 \wedge src2;
 default : alu = src1 + src2;endcase
```
Why always have a default?

Same reason as always having an else with an if statement.

All cases are specified, therefore no unintended latches.

# Using **case** To Detect **x** And **z**

- Only use this functionality in a testbench!
- Example taken from Verilog-2001 standard:

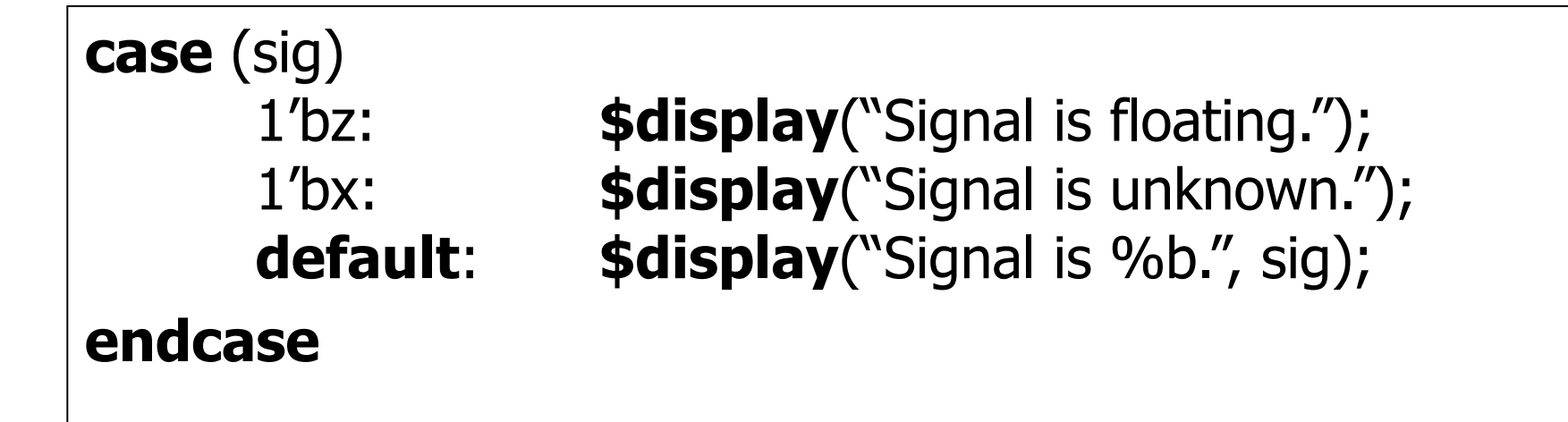

### **casex** Statement

- Uses **x**, **z**, and **?** as single-bit wildcards in case item and expression
- Uses first match encountered

```
always @ (code) begin
       casex (code) \frac{1}{2} (case expression
               2'b0?: control = 8'b00100110; // case item1
               2'b10: control = 8'b11000010; // case item 2
               2′b11: control = 8′b00111101; // case item 3
       endcase
end
```
- What is the output for  $code = 2$ 'b01?
- What is the output for  $code = 2'b1x$ ?

### **casez** Statement

 Uses z, and ? as single-bit wildcards in case item and expression

```
always @ (code) begin
  casez (code)
      2'b0?: control = 8'b00100110; // item 1
      2'bz1: control = 8'b11000010; // item 2
  default: control = 8b'xxxxxxx; // item 3
  endcase
end
```
- What is the output for  $code = 2b'01?$
- What is the output for  $code = 2b'zz?$

# Synthesis Of **x** And **z**

Only allowable uses of **x** is as "don't care", since **x** cannot actually exist in hardware

### in **casex**

in defaults of conditionals such as **:**

- The **else** clause of an **if** statement
- The **default** selection of a **case** statement

### Only allowable use of **z**:

Constructs implying a 3-state output

• Of course it is helpful if your library supports this!

### Don't Cares

**x**, **?**, or **z** within case item expression in **casex** Does not actually output "don't cares"! Values for which input comparison to be ignored Simplifies the case selection logic for the synthesis tool

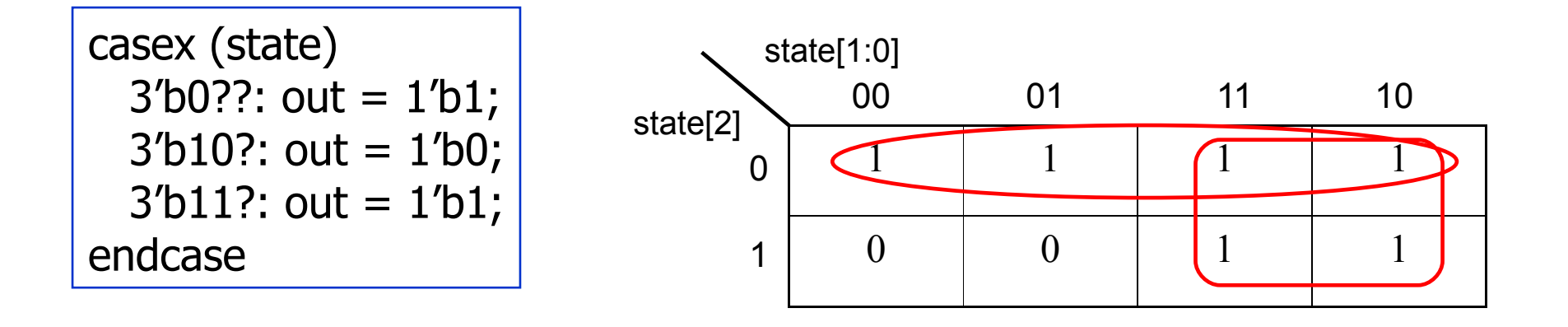

 $out = \overline{state[0]} + state[1]$ 

## Use of Don't Care in Outputs

### Can really reduce area

case (state)  $3′b001$ : out = 1′b1;  $3′b100$ : out = 1<sup>′</sup>b0;  $3′b110$ : out = 1′b1; default:  $out = 1/b0$ ; endcase

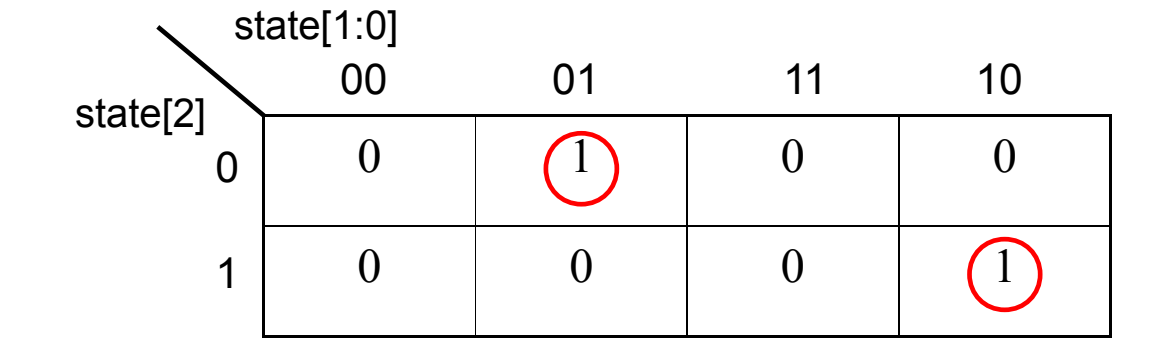

case (state)  $3′b001$ : out = 1′b1;  $3′b100$ : out = 1<sup>′</sup>b0;  $3′b110$ : out = 1′b1; default:  $out = 1$ 'bx; endcase

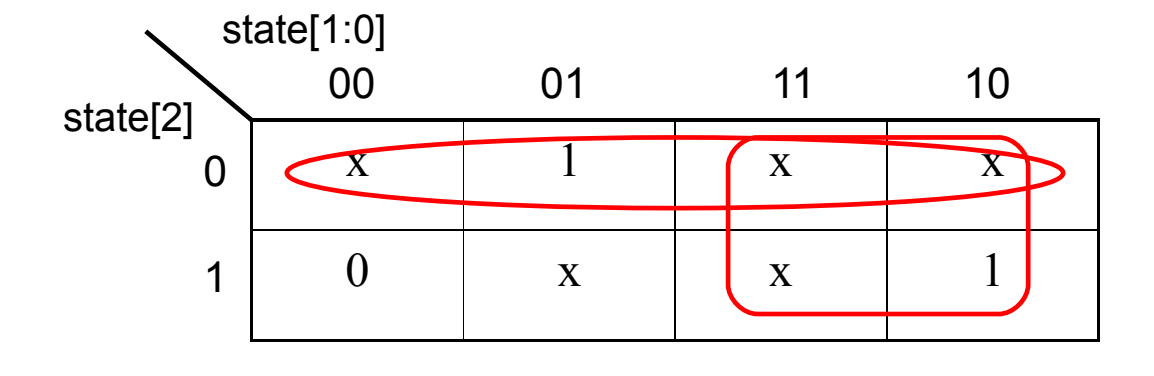

### Unintentional Latches

■ Avoid structural feedback in continuous assignments, combinational always

**assign**  $y = b \mid z$ ; **assign**  $z = a \mid y$ ;

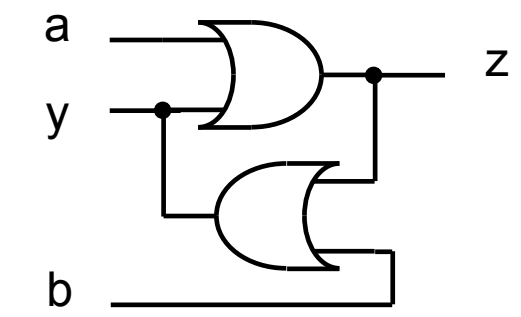

- Avoid incomplete sensitivity lists in combinational always
- For conditional assignments, either:
	- Set default values before statement
	- Make sure LHS has value in every branch/condition
- For warning, set hdlin check no latch true before compiling

# Synthesis Example [1]

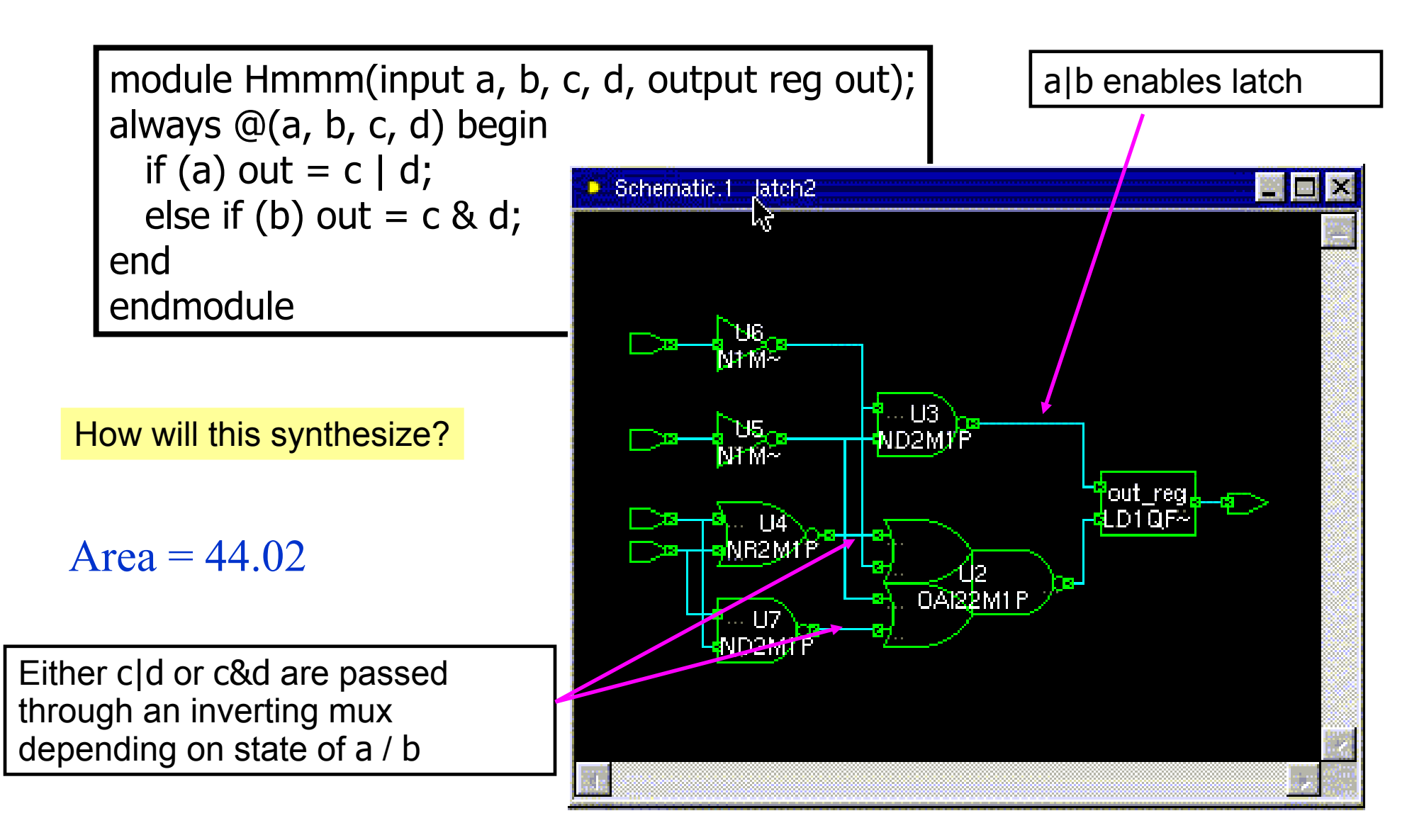

## Synthesis Example [2]

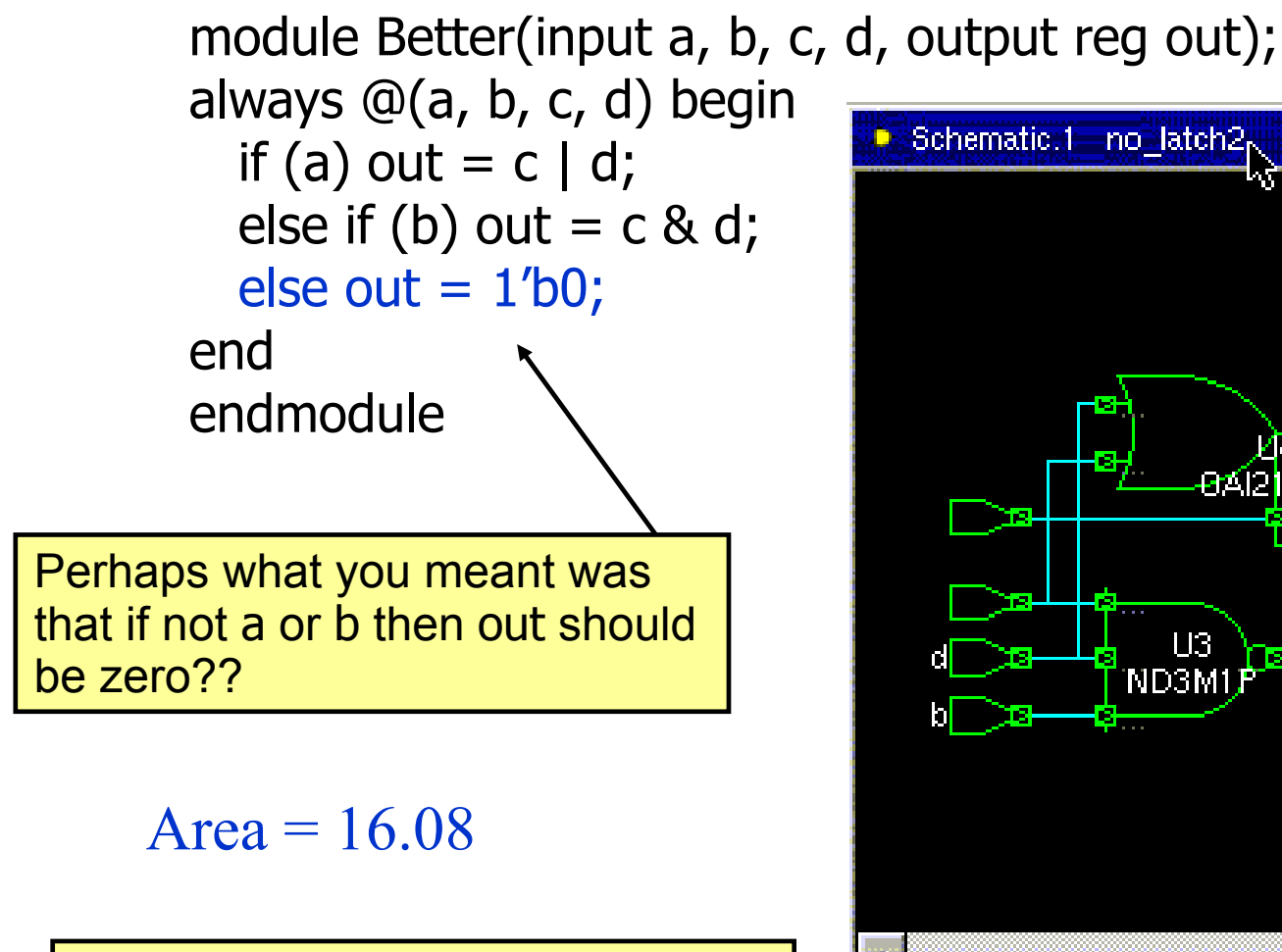

Does synthesize better…no latch!

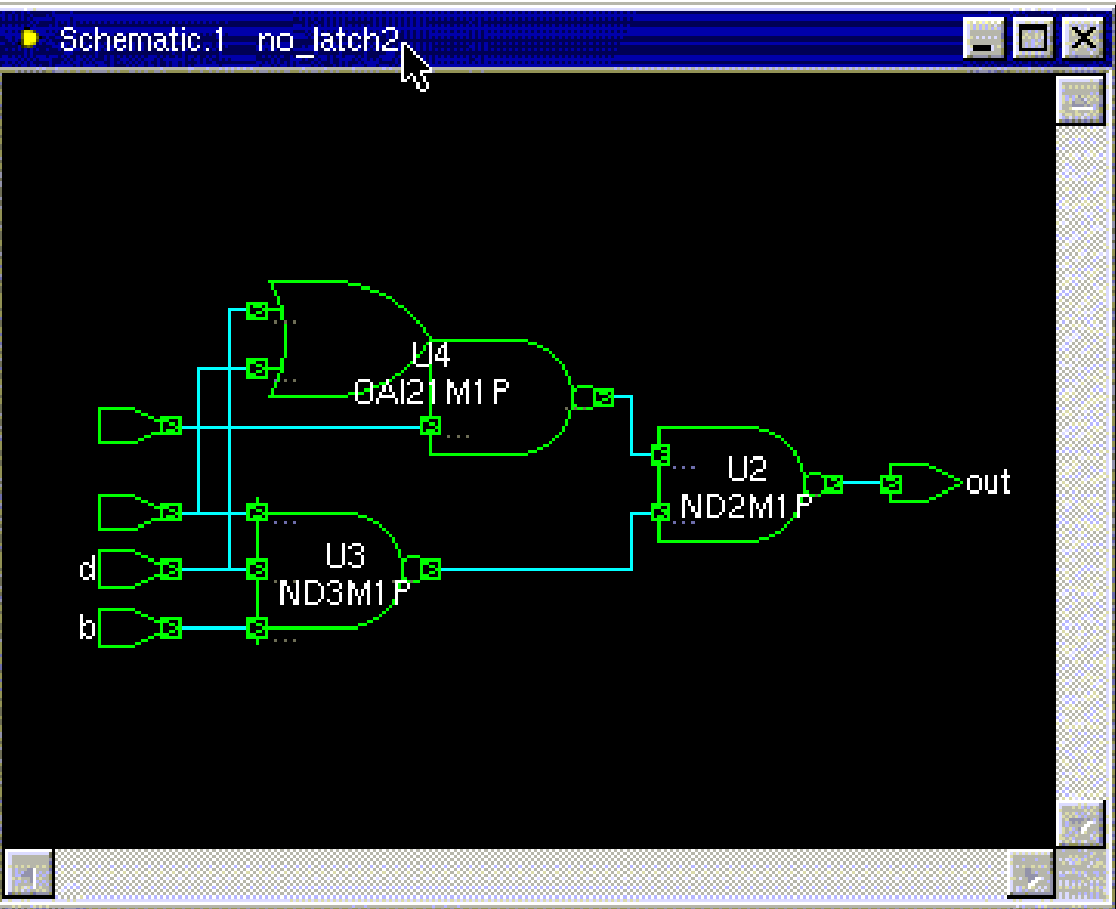

## Synthesis Example [3]

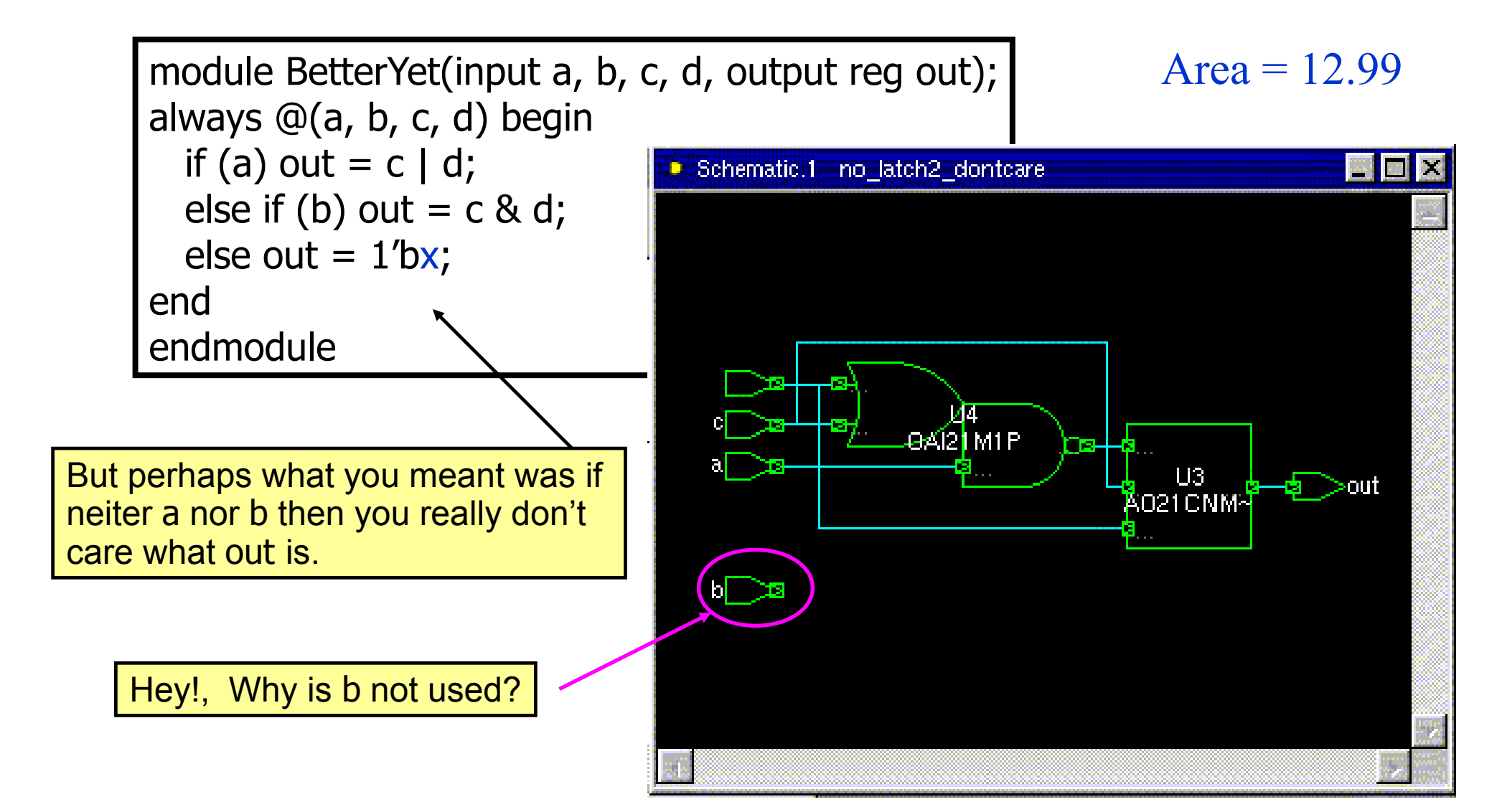

# Mixing Flip-Flop Styles (1)

■ What will this synthesize to?

```
module badFFstyle (output reg q2, input d, clk, rst_n);
  reg q1;
  always @(posedge clk)
    if (!rst_n) 
    q1 \leq 1'b0;
    else begin
    q1 \leq d;
    q2 \leq q1;
    end
endmodule
                              If !rst_n then q2 is not assigned...
                              It has to keep its prior value
```
# Flip-Flop Synthesis (1)

### $Area = 59.0$

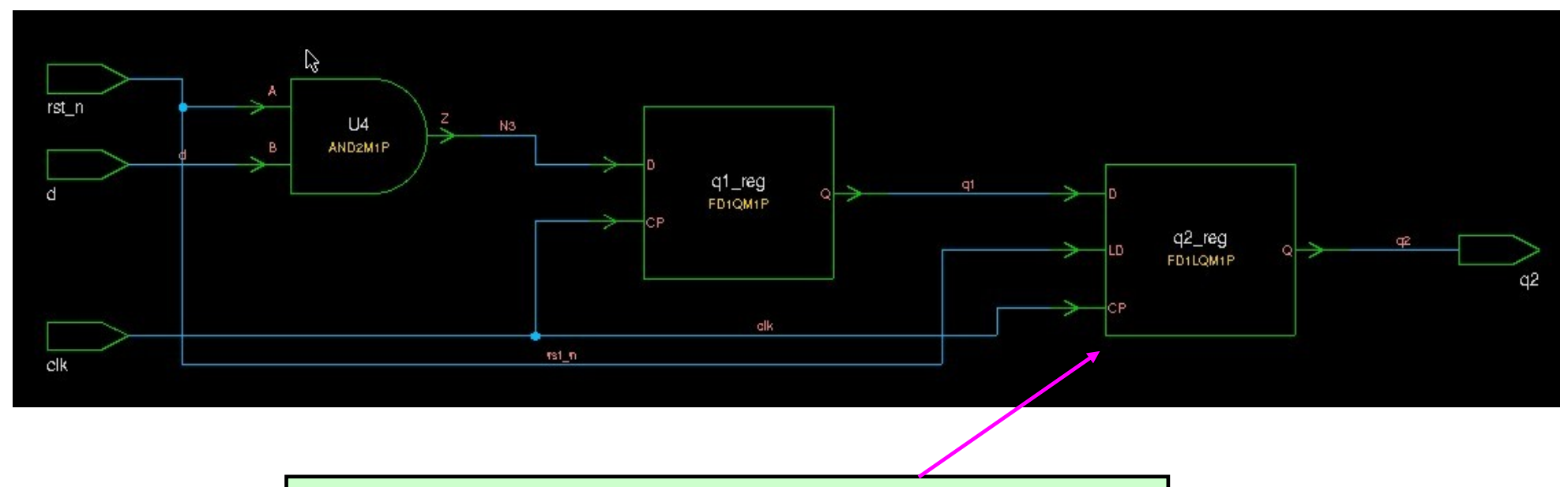

Note: q2 uses an enable flop (has mux built inside) enabled off rst\_n

# Mixing Flip-Flop Styles (2)

```
module goodFFstyle (output reg q2, input d, clk, rst_n);
  reg q1;
```

```
 always @(posedge clk)
 if (!rst n) q1 <= 1'b0;
 else q1 \leq d;
```
 always @(posedge clk)  $q2 \leq q1$ ;

Only combine like flops (same reset structure) in a single always block.

If their reset structure differs, split into separate always blocks as shown here.

endmodule

## Flip-Flop Synthesis (2)

### Area =  $50.2$  (85% of original area)

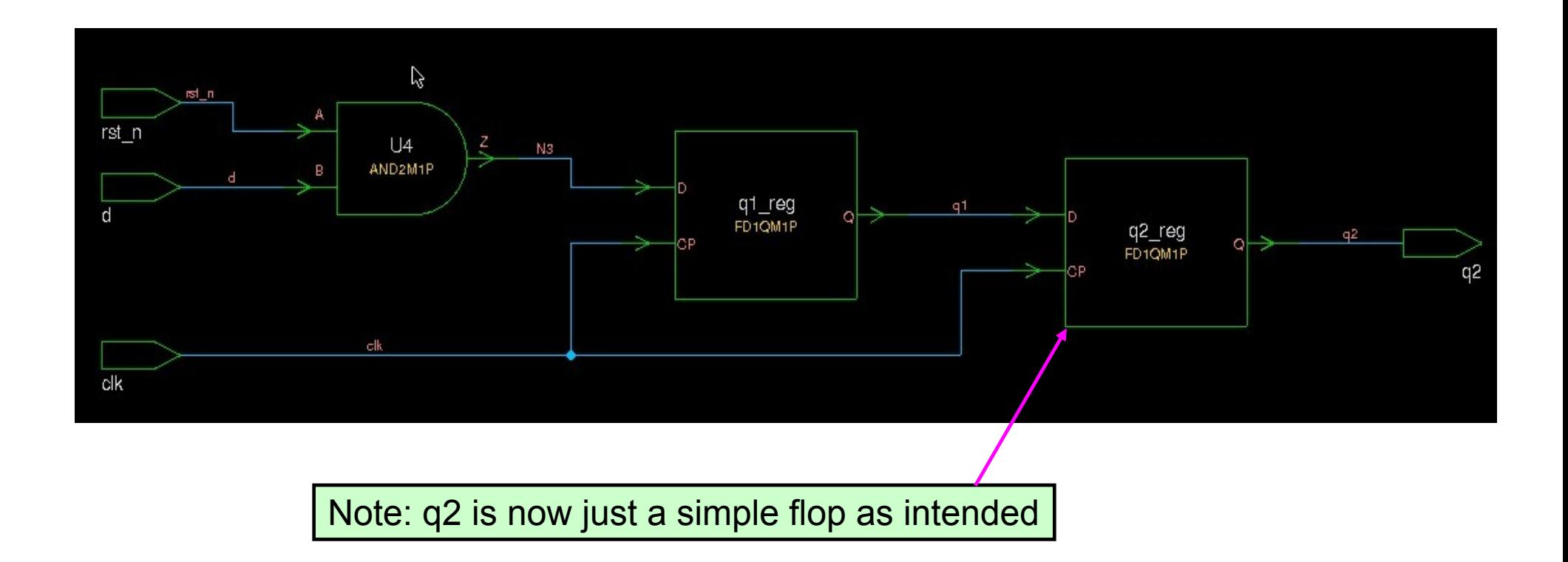

## What Have We Learned?

- 1) Sequential elements (flops & latches) should be inferred using non-blocking "**<=**" assignments
- 1) Combinational logic should be inferred using blocking "**=**" statements.
- 1) Blocking and non-Blocking statements should not be mixed in the same **always** block.
- 1) Plus 5 other guidelines of good coding outlined in the Cummings SNUG paper.

### Parameters

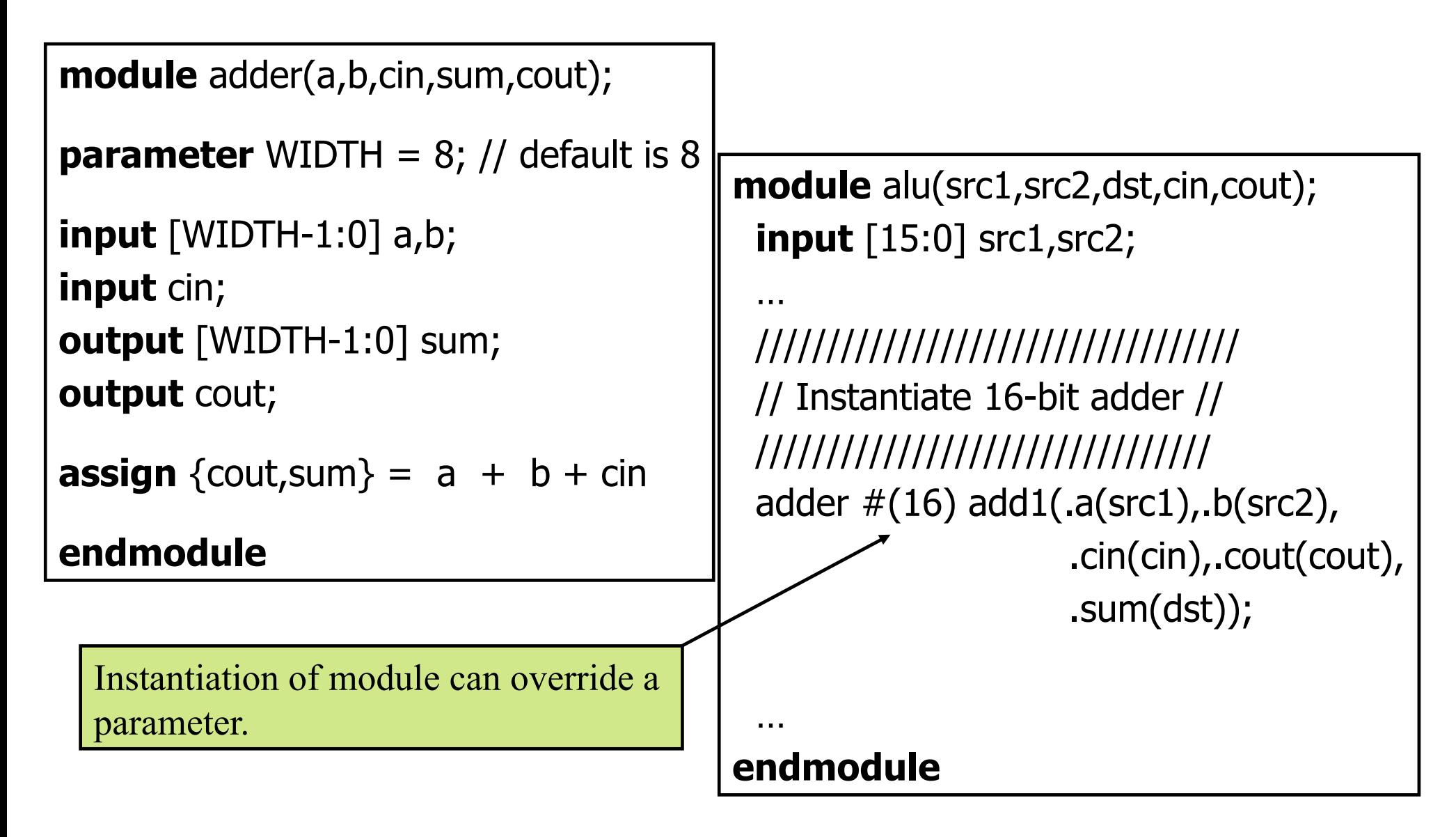

### State Machines

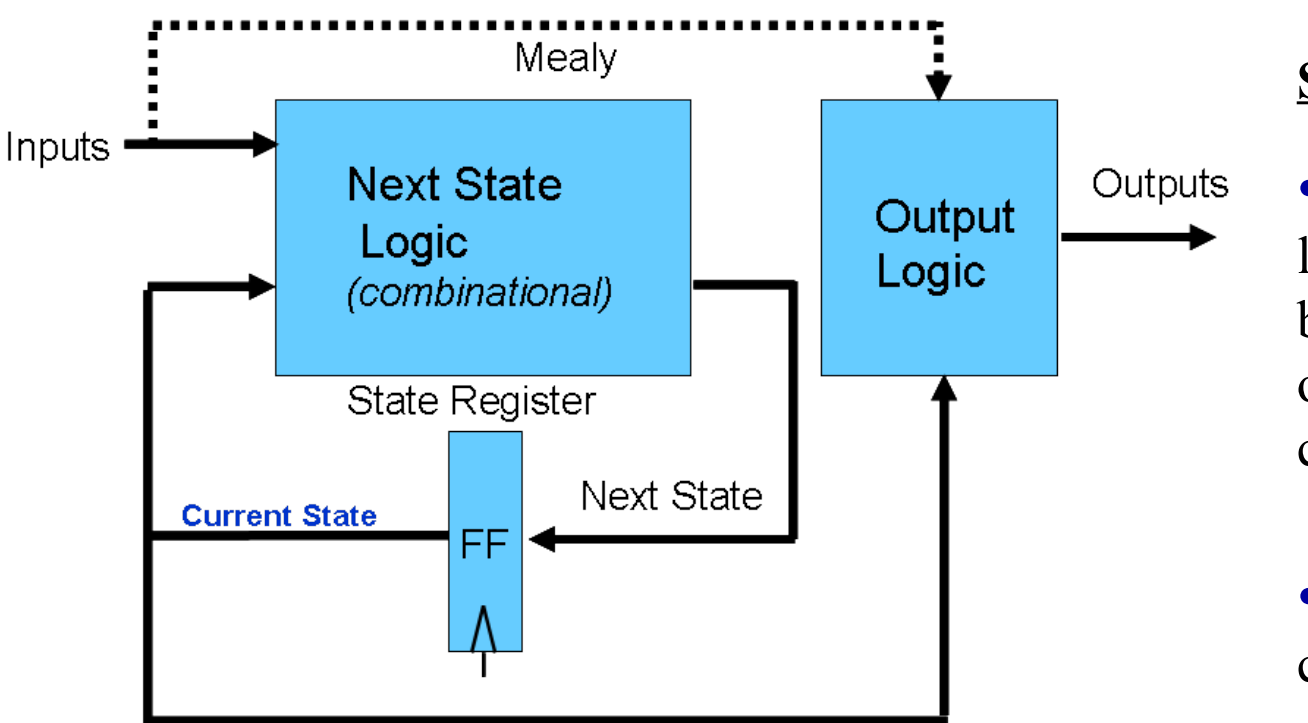

#### **State Machines:**

- Next State and output logic are combinational blocks, which have outputs dependent on the current state.
- The current state is, of course, stored by a FF.

• **What is the best way to code State Machines?:**

 $\checkmark$  Best to separate combinational (blocking) from sequential (non-blocking)

 $\checkmark$  Output logic and state transition logic can be coded in same always block since they have the same inputs

 $\checkmark$  Output logic and state transition logic are ideally suited for a case statement

### State Diagrams

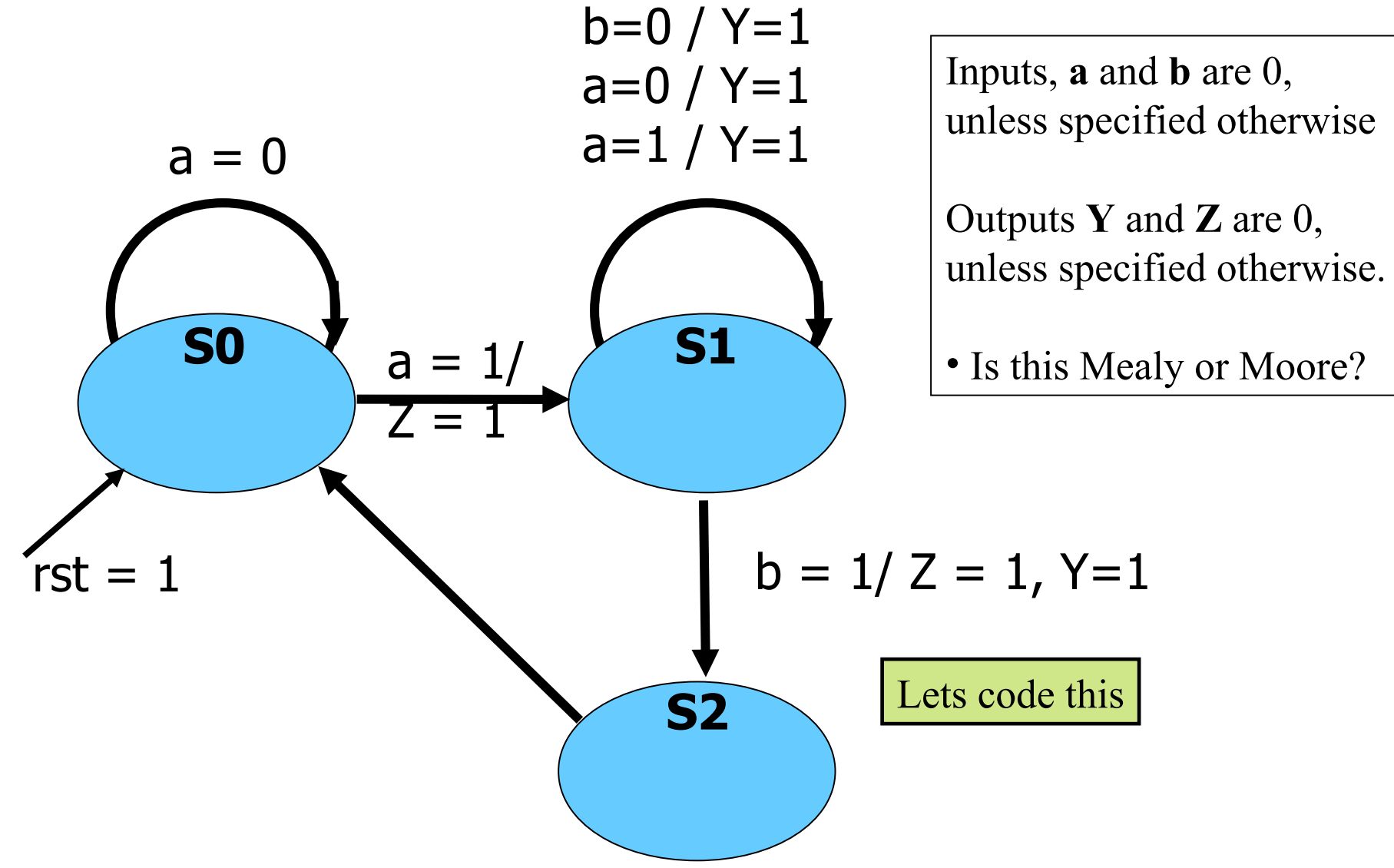

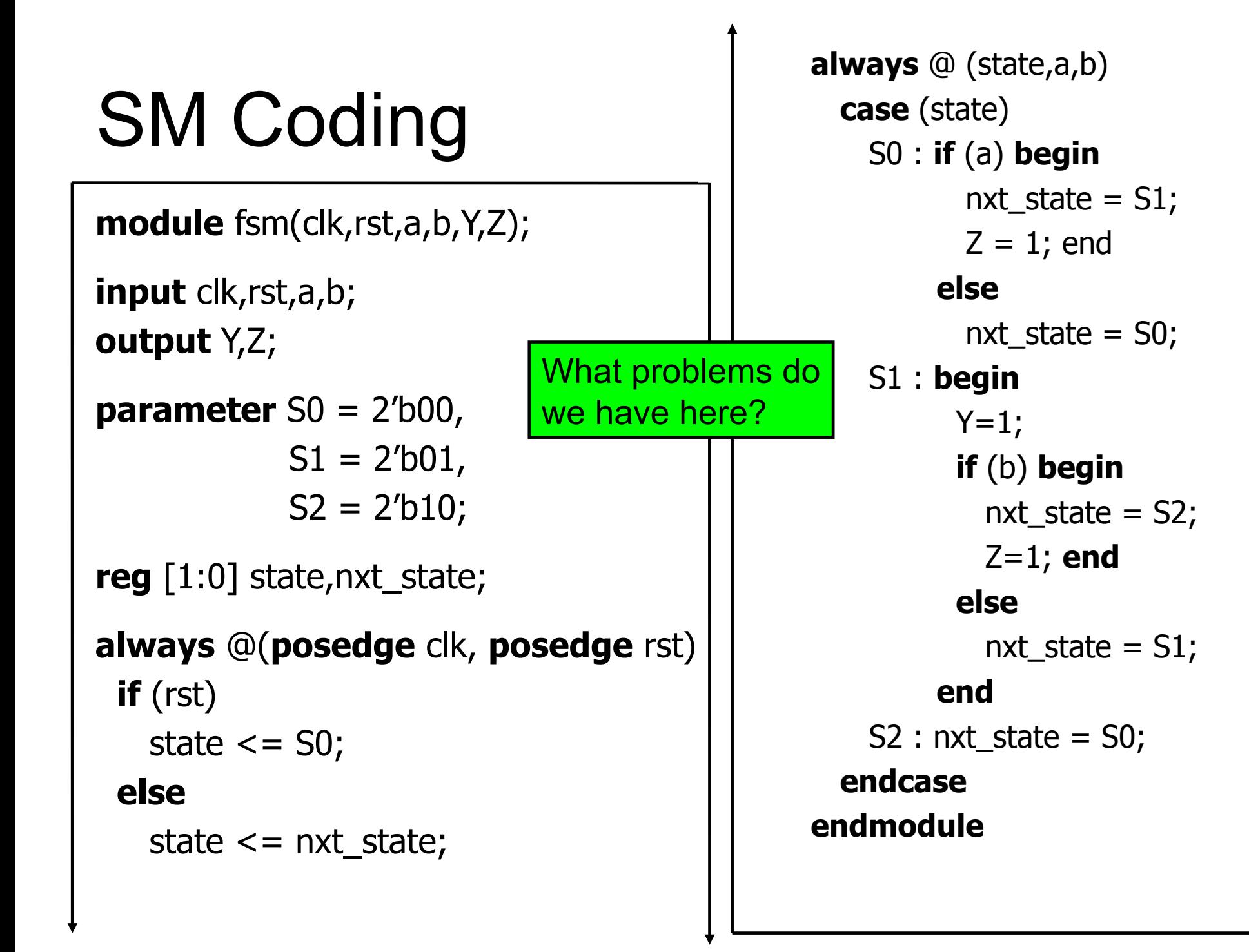

### SM Coding (2nd try of combinational)

**always** @ (state,a,b) nxt\_state =  $\text{SO}$ ; // default to reset  $Z = 0$ ;  $\frac{1}{2}$  default outputs  $Y = 0$ ; // to avoid latches **case** (state) S0 : **if** (a) **begin** nxt\_state = S1;  $Z = 1$ ; **end**

 S1 : **begin**  $Y=1$ ; **if** (b) **begin**  $nxt\_state = S2;$  $Z=1$ ; end **else** nxt\_state = S1; **end default** : nxt\_state = S0; **endcase endmodule**

Defaulting of assignments and having a default to the case is highly recommended!

# SM Coding Guidlines

- 1) Keep state assignment in separate always block using nonblocking "<=" assignment
- 2) Code state transition logic and output logic together in a always block using blocking assignments
- 3) Assign default values to all outputs, and the *nxt\_state* registers. This helps avoid unintended latches
- 4) Remember to have a default to the case statement.
	- Default should be (if possible) a state that transitions to the same state as reset would take the SM to.
	- Avoids latches
	- Makes design more robust to spurious electrical/cosmic events.

## Priority Encoder With **casex**

```
module priority_encoder (output reg [2:0] Code, output valid_data,
  input [7:0] Data);
assign valid_data = |Data; // "reduction or" operator
always @ (Data)
  // encode the data
  casex (Data)
    8'b1xxxxxxx : Code = 7;
    8'b01xxxxxx : Code = 6;
     8'b001xxxxx : Code = 5; 
     8'b0001xxxx : Code = 4; 
    8'b00001xxx : Code = 3;
    8'b000001xx : Code = 2;
     8'b0000001x : Code = 1; 
     8'b00000001 : Code = 0; 
     default : Code = 3'bxxx; // should be at least one 1, don't care
  endcase
endmodule
```
## Exhaustive testing with for loops

- For combinational designs w/ up to 8 or 9 inputs Test ALL combinations of inputs to verify output
- Could enumerate all test vectors, but don't…
- Generate them using a "for" loop!
- reg [4:0] x; initial begin

for 
$$
(x = 0; x < 16; x = x + 1)
$$
 #5;  
// need a delay here!  
end

Need to use "reg" type for loop variable? Why?

### Why Loop Vector Has Extra Bit

### Want to test all vectors 0000 to 1111 reg [3:0] x; initial begin for  $(x = 0; x < 16; x = x + 1)$ #5; // need a delay here! end

If x is 4 bits, it only gets up to  $1111 \Rightarrow 15$ 1100 => 1101 => 1110 => 1111 => 0000 => 0001 x is never  $>= 16...$  so loop goes forever

## **while** loops

- Executes until boolean condition is not true
	- If boolean expression false from beginning it will never execute loop

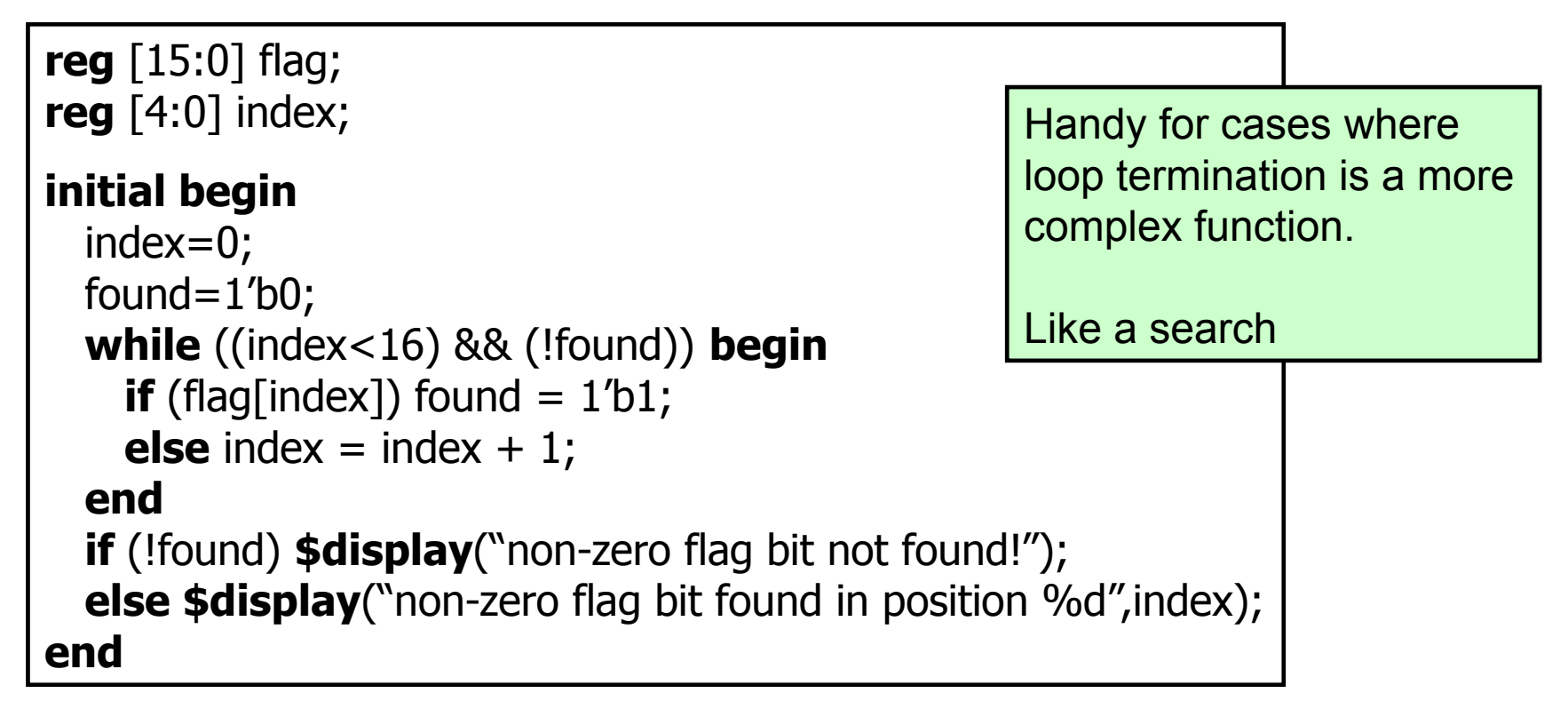

### **repeat** Loop

- Good for a fixed number of iterations
	- Repeat count can be a variable but…
		- − It is only evaluated when the loops starts
		- − If it changes during loop execution it won't change the number of iterations
- Used in conjunction with  $\omega$  (posedge clk) it forms a handy & succinct way to wait in testbenches for a fixed number of clocks

```
initial begin
```

```
inc DAC = 1'b1; repeat(4095) @(posedge clk); // bring DAC right up to point of rollover
 inc DAC = 1'b0;inc_smpl = 1'b1;
 repeat(7)@(posedge clk); // bring sample count up to 7
 inc smpl = 1'b0;
end
```
# **forever** loops

- We got a glimpse of this already with clock generation in testbenches.
- Only a **\$stop**, **\$finish** or a specific **disable** can end a **forever** loop.

#### **initial begin**  $clk = 0;$ **forever**  $\#10$  clk =  $\sim$  clk; **end**

Clock generator is by far the most common use of a forever loop